# 1.111.1 Manage users and group accounts and related system files Weight 4 Linux Professional Institute Certification — 102

<span id="page-0-0"></span>Nick Urbanik <nicku@nicku.org> This document Licensed under GPL—see section [15](#page-54-1)

2005 October

1.111.1 Manage users and [group accounts and](#page-54-0) related system files Weight 4

### Nick Urbanik

[Adding a user to a](#page-26-0)

userdel: deleting a

[Suspending an](#page-28-0)

[License Of This](#page-54-0)

# **Outline**

**[Context](#page-2-0) [Objectives](#page-3-0)** [Account information files](#page-6-0) [/etc/passwd](#page-7-0) Fields in [/etc/passwd](#page-9-0) The [/etc/group](#page-12-0) file [Primary and Secondary](#page-13-0) [Groups](#page-13-0) The [/etc/shadow](#page-16-0) file [Making accounts](#page-18-0) [useradd](#page-19-0), adduser [Modifying an account with](#page-22-0) [usermod](#page-22-0)

[Creating a group](#page-24-0) [Deleting a group](#page-25-0) [Adding a user to a group](#page-26-0) userdel[: deleting a user](#page-27-0) [account](#page-27-0) [Suspending an account](#page-28-0) [Setting the password expiry](#page-29-0) [information](#page-29-0) [Creating special purpose](#page-30-0) [accounts](#page-30-0)

[Creating limited accounts](#page-33-0) [License Of This Document](#page-54-0)

1.111.1 Manage users and [group accounts and](#page-0-0) related system files Weight 4

### Nick Urbanik

[Adding a user to a](#page-26-0)

userdel: deleting a

[Suspending an](#page-28-0)

[License Of This](#page-54-0)

# Topic 111 Administrative Tasks [21] Where we are up to

## 1.111.1 **Manage users and group accounts and related system files [4]**

- 1.111.2 Tune the user environment and system environment variables [3]
- 1.111.3 Configure and use system log files to meet administrative and security needs [3]
- 1.111.4 Automate system administration tasks by scheduling jobs to run in the future [4]
- 1.111.5 Maintain an effective data backup strategy [3]
- <span id="page-2-0"></span>1.111.6 Maintain system time [4]

1.111.1 Manage users and [group accounts and](#page-0-0) related system files Weight 4

### Nick Urbanik

### [Context](#page-2-0)

[Adding a user to a](#page-26-0)

userdel: deleting a

[Suspending an](#page-28-0)

[License Of This](#page-54-0)

# Description of Objective<br>1.111.1 Manage users and group accounts and related system files [4]

<span id="page-3-0"></span>Candidate should be able to *add*, *remove*, *suspend* and *change* user accounts. Tasks include to add and remove groups, to change user/group info in passwd/group databases. The objective also includes creating *special purpose* and *limited accounts*.

1.111.1 Manage users and [group accounts and](#page-0-0) related system files Weight 4

### Nick Urbanik

**[Objectives](#page-3-0)** 

[Adding a user to a](#page-26-0)

userdel: deleting a

[Suspending an](#page-28-0)

[License Of This](#page-54-0)

モニ マモメマミメ (同) マロメ  $209$ 

## Key files, terms, and utilities include: I 1.111.1 Manage users and group accounts and related system files [4]

 $/etc/passwd$  — text file containing user account information  $/etc/shadow$  — text file containing user password information

 $/etc/q$ roup — text file containing groups

 $/etc/gshadow$  — text file that may contain group passwords

chage — change user password expiry information

- gpasswd change group membership, group passwords
- groupadd create a new group
- groupdel delete an existing group
- groupmod modify a group
	- grpconv moves all group password information to /etc/gshadow
- grpunconv creates group from group and gshadow and then removes gshadow.

1.111.1 Manage users and [group accounts and](#page-0-0) related system files Weight 4

Nick Urbanik

**[Objectives](#page-3-0)** 

[Adding a user to a](#page-26-0)

userdel: deleting a

[Suspending an](#page-28-0)

[License Of This](#page-54-0)

KO K K (FEK KEN EN 1990)

## Key files, terms, and utilities include: II 1.111.1 Manage users and group accounts and related system files [4]

- passwd set or change passwords to authenticate users
- pwconv moves all user password information from /etc/passwd to /etc/shadow
- pwunconv moves all password information from /etc/shadow to /etc/passwd then deletes /etc/shadow
	- useradd create a new user account
	- userdel delete an existing user account
	- usermod modify a user account

### 1.111.1 Manage users and [group accounts and](#page-0-0) related system files Weight 4

### Nick Urbanik

### **[Objectives](#page-3-0)**

[Adding a user to a](#page-26-0)

userdel: deleting a

[Suspending an](#page-28-0)

[License Of This](#page-54-0)

# The account information files

/etc/passwd — text file containing user account information /etc/shadow — text file containing user password information

/etc/group — text file containing groups

 $/etc/gshadow$  — text file that may contain group passwords

- $\triangleright$  Note that all are simple text files that can be edited with an editor (best to use  $\text{vipw}$  and  $\text{vipr}$  so that file is not edited while others are changing it)
- <span id="page-6-0"></span>I These are for *local* accounts only: network accounts may be obtained through LDAP, Samba or active directory through Winbind, NIS or NIS+ or Hessiod, to name a few.

1.111.1 Manage users and [group accounts and](#page-0-0) related system files Weight 4

### Nick Urbanik

[Account information](#page-6-0) files

[Adding a user to a](#page-26-0)

userdel: deleting a

[Suspending an](#page-28-0)

accounts

# **Outline**

## [Context](#page-2-0)

**[Objectives](#page-3-0)** 

### [Account information files](#page-6-0)

[/etc/passwd](#page-7-0) Fields in [/etc/passwd](#page-9-0)

The [/etc/group](#page-12-0) file [Primary and Secondary Groups](#page-13-0) The  $/$ etc $/$ shadow file

<span id="page-7-0"></span>[Making accounts](#page-18-0)

### [Modifying an account with](#page-22-0) [usermod](#page-22-0)

[Creating a group](#page-24-0) [Deleting a group](#page-25-0) [Adding a user to a group](#page-26-0) userdel[: deleting a user account](#page-27-0) [Suspending an account](#page-28-0) [Setting the password expiry](#page-29-0) [information](#page-29-0) [Creating special purpose accounts](#page-30-0) [Creating limited accounts](#page-33-0) [License Of This Document](#page-54-0)

1.111.1 Manage users and [group accounts and](#page-0-0) related system files Weight 4

### Nick Urbanik

[/etc/passwd](#page-7-0)

[Adding a user to a](#page-26-0)

userdel: deleting a

[Suspending an](#page-28-0)

expiry information

Creating special [purpose accounts](#page-30-0)

[Creating limited](#page-33-0) accounts

# /etc/passwd

# $\blacktriangleright$  The passwd file is documented with

\$ **man 5 passwd** ←

## $\blacktriangleright$  Each line of the file corresponds to one user; here is mine:

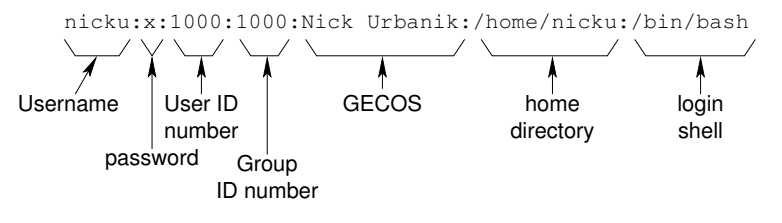

1.111.1 Manage users and [group accounts and](#page-0-0) related system files Weight 4

### Nick Urbanik

[/etc/passwd](#page-7-0)

[Adding a user to a](#page-26-0)

userdel: deleting a

[Suspending an](#page-28-0)

expiry information

Creating special [purpose accounts](#page-30-0)

# **Outline**

## [Context](#page-2-0)

**[Objectives](#page-3-0)** 

### [Account information files](#page-6-0)

Fields in [/etc/passwd](#page-9-0)

<span id="page-9-0"></span>The [/etc/group](#page-12-0) file [Primary and Secondary Groups](#page-13-0) The  $/$ etc $/$ shadow file [Making accounts](#page-18-0)

### [Modifying an account with](#page-22-0) [usermod](#page-22-0)

[Creating a group](#page-24-0) [Deleting a group](#page-25-0) [Adding a user to a group](#page-26-0) userdel[: deleting a user account](#page-27-0) [Suspending an account](#page-28-0) [Setting the password expiry](#page-29-0) [information](#page-29-0) [Creating special purpose accounts](#page-30-0) [Creating limited accounts](#page-33-0) [License Of This Document](#page-54-0)

1.111.1 Manage users and [group accounts and](#page-0-0) related system files Weight 4

### Nick Urbanik

Fields in [/etc/passwd](#page-9-0)

[Adding a user to a](#page-26-0)

userdel: deleting a

[Suspending an](#page-28-0)

expiry information

Creating special [purpose accounts](#page-30-0)

[Creating limited](#page-33-0) accounts

# Fields in /etc/passwd

user name — account name. Tradition has it in lower case.

password — This is always 'x' unless you have run pwunconv to move the hashed password from the shadow file back here. You can change it to a star '\*' to *disable* the account *if* shadow *is not used*

user ID number — an integer that uniquely identifies a particular user to the system. Call it UID group ID number — an integer that uniquely identifies the *primary group* of this user to the system.

GECOS — holds the user's actual name, and perhaps their phone number, or any information about the user you like! Called GECOS for hysterical reasons: read

\$ **man 5 passwd** ←

- home directory after the user logs in, this directory is made their current directory
	- login shell after logging in, the user has this shell. Usually the shell should be listed in /etc/shells

1.111.1 Manage users and [group accounts and](#page-0-0) related system files Weight 4

Nick Urbanik

Fields in [/etc/passwd](#page-9-0)

[Adding a user to a](#page-26-0)

[Suspending an](#page-28-0)

# More about the passwd fields

- $\triangleright$  The computer identifies files, processes, ... by the UID and GID.
- $\triangleright$  the passwd file (or its equivalent) is the only link to the account name.
- $\triangleright$  the group ID number links the account to the one group that (by default) owns files and processes created by the user
- $\triangleright$  Although you can suspend an account to prevent logging in by replacing the login shell with something like /bin/false or /bin/nologin, a user can su to this account.

### 1.111.1 Manage users and [group accounts and](#page-0-0) related system files Weight 4

### Nick Urbanik

Fields in [/etc/passwd](#page-9-0)

[Adding a user to a](#page-26-0)

userdel: deleting a

[Suspending an](#page-28-0)

expiry information

[purpose accounts](#page-30-0)

accounts

# The /etc/group file

 $\blacktriangleright$  Here are two lines from my /etc/group file:

```
nicku:x:1000:
linusgames:x:516:linus, pam, nicku
```
- $\blacktriangleright$  The first says group with GID 1000 has the name nicku. It has no members, except for the user for whom this is the primary group ID
- <span id="page-12-0"></span> $\triangleright$  The second line maps the group name linusgames to the GID 516. It has the members with user names linus, pam and nicku.

1.111.1 Manage users and [group accounts and](#page-0-0) related system files Weight 4

### Nick Urbanik

The [/etc/group](#page-12-0) file [Primary and Secondary](#page-13-0) **Groups** 

[Adding a user to a](#page-26-0)

[Suspending an](#page-28-0)

expiry information

Creating special

# **Outline**

### [Context](#page-2-0)

**[Objectives](#page-3-0)** 

[Account information files](#page-6-0) Fields in [/etc/passwd](#page-9-0)

### The [/etc/group](#page-12-0) file [Primary and Secondary Groups](#page-13-0)

<span id="page-13-0"></span>The  $/$ etc $/$ shadow file [Making accounts](#page-18-0)

### [Modifying an account with](#page-22-0) [usermod](#page-22-0)

[Creating a group](#page-24-0) [Deleting a group](#page-25-0) [Adding a user to a group](#page-26-0) userdel[: deleting a user account](#page-27-0) [Suspending an account](#page-28-0) [Setting the password expiry](#page-29-0) [information](#page-29-0) [Creating special purpose accounts](#page-30-0) [Creating limited accounts](#page-33-0) [License Of This Document](#page-54-0)

1.111.1 Manage users and [group accounts and](#page-0-0) related system files Weight 4

### Nick Urbanik

[Primary and Secondary](#page-13-0) Groups

[Adding a user to a](#page-26-0)

userdel: deleting a

[Suspending an](#page-28-0)

expiry information

Creating special

accounts

# Primary Group

- ► Every user has a *primary group*
- $\triangleright$  This is the default group attached to any files or processes created by the user
- A member can belong to any number of *secondary groups*
- $\triangleright$  An example from earlier:  $n$ icku has a primary group called nicku and a secondary group called linusgames.
- $\triangleright$  You can change your group to any of your other groups with the newgrp command.

1.111.1 Manage users and [group accounts and](#page-0-0) related system files Weight 4

### Nick Urbanik

[Primary and Secondary](#page-13-0) Groups

[Adding a user to a](#page-26-0)

userdel: deleting a

[Suspending an](#page-28-0)

expiry information

Creating special

# newgrp: Changing to other Groups

- $\triangleright$  A group may have a password associated with it
	- $\blacktriangleright$  I do not recommend shared passwords, hence do not use group passwords
	- $\triangleright$  A shared secret remains a secret only if no one else is interested
- $\blacktriangleright$  The password is put into /etc/gshadow
- If group has a password associated with it, a user who is not a member can change to this group using the newgrp command by entering the password when prompted.
- $\triangleright$  group members can change their current group to a group they are a member of using the newgrp command regardless of whether there is a password with that group.
- $\triangleright$  Group passwords are created using the gpasswd command.

1.111.1 Manage users and [group accounts and](#page-0-0) related system files Weight 4

### Nick Urbanik

[Primary and Secondary](#page-13-0) Groups

[Adding a user to a](#page-26-0)

userdel: deleting a

[Suspending an](#page-28-0)

Creating special

# /etc/shadow must be readable only by root

- ▶ The /etc/shadow file must be *readable only by root*
- $\triangleright$  This is to avoid other people getting a copy of all the hashed passwords and running Crack or John the Ripper to recover passwords at leisure

<span id="page-16-0"></span>\$ **ls -l /etc/shadow** ← -rw------- 1 root root 2085 Aug 24 13:13 /etc/shadow

1.111.1 Manage users and [group accounts and](#page-0-0) related system files Weight 4

Nick Urbanik

The [/etc/shadow](#page-16-0) file

[Adding a user to a](#page-26-0)

userdel: deleting a

[Suspending an](#page-28-0)

[License Of This](#page-54-0)

 $\mathbf{E} = \mathbf{A} \oplus \mathbf{A} + \mathbf{A} \oplus \mathbf{A} + \mathbf{A} \oplus \mathbf{A}$  $2990$ 

# Fields in /etc/shadow

From  $\varsigma$  man 5 shadow  $\leftrightarrow$  the nine fields are:

- $\blacktriangleright$  login name
- $\blacktriangleright$  encrypted password
	- $\blacktriangleright$  This is incorrect, wrong, ... and makes me splutter!!
	- It is a *hash* of the password
	- **Prefix with an exclamation mark '!' to** *disable an account temporarily*.
- $\blacktriangleright$  days since Jan 1, 1970 that password was last changed
- $\blacktriangleright$  days before password may be changed
- $\blacktriangleright$  days after which password must be changed
- $\triangleright$  days before password is to expire that user is warned
- $\triangleright$  days after password expires that account is disabled
- $\blacktriangleright$  days since Jan 1, 1970 that account is disabled
- $\blacktriangleright$  a reserved field

1.111.1 Manage users and [group accounts and](#page-0-0) related system files Weight 4

### Nick Urbanik

### The [/etc/shadow](#page-16-0) file

[Adding a user to a](#page-26-0)

userdel: deleting a

[Suspending an](#page-28-0)

[License Of This](#page-54-0)

KO K K (FEK KEN EN 1990)

# Making a user account

Any method of creating an account goes through the following steps (assuming the use of local files to hold account information)

- 1. Find the next available UID and GID numbers, or use the ones provided, checking they are unique
- 2. Add an entry to the /etc/passwd and /etc/shadow files using all the information provided, including a hash of the password into /etc/shadow
- 3. Create the home directory
- 4. Create a mail spool file /var/spool/mail/*(username)*
- 5. Copy the files and directories from /etc/skel to the home directory
- 6. Change the ownership of the home directory and all its contents to the user, and the group ownership to the primary group of the user
- <span id="page-18-0"></span>7. Change the ownership of the mail spool file to the user, and make the group owner equal to mail

1.111.1 Manage users and [group accounts and](#page-0-0) related system files Weight 4

### Nick Urbanik

### [Making accounts](#page-18-0)

[Modifying an account with](#page-22-0)

[Adding a user to a](#page-26-0)

[Suspending an](#page-28-0)

Creating special [purpose accounts](#page-30-0)

# **Outline**

### [Context](#page-2-0)

**[Objectives](#page-3-0)** 

[Account information files](#page-6-0) Fields in [/etc/passwd](#page-9-0) The [/etc/group](#page-12-0) file [Primary and Secondary Groups](#page-13-0)

The  $/$ etc $/$ shadow file

### <span id="page-19-0"></span>[Making accounts](#page-18-0) [useradd](#page-19-0), adduser

### [Modifying an account with](#page-22-0) [usermod](#page-22-0)

[Creating a group](#page-24-0) [Deleting a group](#page-25-0) [Adding a user to a group](#page-26-0) userdel[: deleting a user account](#page-27-0) [Suspending an account](#page-28-0) [Setting the password expiry](#page-29-0) [information](#page-29-0) [Creating special purpose accounts](#page-30-0) [Creating limited accounts](#page-33-0) [License Of This Document](#page-54-0)

1.111.1 Manage users and [group accounts and](#page-0-0) related system files Weight 4

### Nick Urbanik

[useradd](#page-19-0), adduser

[Modifying an account with](#page-22-0)

[Adding a user to a](#page-26-0)

userdel: deleting a

[Suspending an](#page-28-0)

expiry information

Creating special [purpose accounts](#page-30-0)

accounts

# /usr/sbin/useradd

- $\triangleright$  On Red Hat/Fedora (and some other UNIX systems), useradd does all the above, although you need to create a hash of the password beforehand
- $\triangleright$  On Debian systems, the program adduser is more capable, and useradd less so
- **► See \$ man useradd** ←, \$ **man adduser** ←
- $\blacktriangleright$  Make an account for me:

```
passwd: all authentication tokens updated successfully.the password
$ sudo useradd -c "Nick Urbanik" nicku ←
$ sudo passwd nicku ←
Changing password for user nicku.
New password:
Retype new password:
```
1.111.1 Manage users and [group accounts and](#page-0-0) related system files Weight 4

### Nick Urbanik

[useradd](#page-19-0), adduser

[Modifying an account with](#page-22-0)

[Adding a user to a](#page-26-0)

[Suspending an](#page-28-0) account

Creating special [purpose accounts](#page-30-0)

accounts

# Differences between Debian and Red Hat useradd

- $\triangleright$  On Debian systems, you need to specify the  $-m$  option to useradd or the home directory will not be created.
- $\blacktriangleright$  People use adduser instead on Debian systems.

1.111.1 Manage users and [group accounts and](#page-0-0) related system files Weight 4

### Nick Urbanik

[useradd](#page-19-0), adduser

[Modifying an account with](#page-22-0)

[Adding a user to a](#page-26-0)

[Suspending an](#page-28-0)

expiry information

Creating special [purpose accounts](#page-30-0)

# **Outline**

### [Context](#page-2-0)

**[Objectives](#page-3-0)** 

[Account information files](#page-6-0) Fields in [/etc/passwd](#page-9-0) The [/etc/group](#page-12-0) file

[Primary and Secondary Groups](#page-13-0)

The  $/$ etc $/$ shadow file

### <span id="page-22-0"></span>[Making accounts](#page-18-0)

### [Modifying an account with](#page-22-0) [usermod](#page-22-0)

[Creating a group](#page-24-0) [Deleting a group](#page-25-0) [Adding a user to a group](#page-26-0) userdel[: deleting a user account](#page-27-0) [Suspending an account](#page-28-0) [Setting the password expiry](#page-29-0) [information](#page-29-0) [Creating special purpose accounts](#page-30-0) [Creating limited accounts](#page-33-0) [License Of This Document](#page-54-0)

1.111.1 Manage users and [group accounts and](#page-0-0) related system files Weight 4

### Nick Urbanik

[Modifying an account with](#page-22-0) usermod

[Adding a user to a](#page-26-0)

userdel: deleting a

[Suspending an](#page-28-0)

expiry information

Creating special [purpose accounts](#page-30-0)

accounts

# /usr/sbin/usermod

- $\triangleright$  You can modify the account parameters in the /etc/passwd file for an existing account using usermod.
- **► See \$ man usermod** ←

1.111.1 Manage users and [group accounts and](#page-0-0) related system files Weight 4

### Nick Urbanik

[Modifying an account with](#page-22-0) usermod

[Adding a user to a](#page-26-0)

userdel: deleting a

[Suspending an](#page-28-0)

expiry information

Creating special [purpose accounts](#page-30-0)

accounts

# /usr/sbin/groupadd

- **I** You can create a new group with:  $\frac{1}{2}$  **sudo groupadd** h*groupname*i ←-
- <span id="page-24-0"></span> $\triangleright$  Note that useradd (and adduser on Debian/Ubuntu) will automatically create the primary group for a user if it does not already exist

1.111.1 Manage users and [group accounts and](#page-0-0) related system files Weight 4

### Nick Urbanik

[Creating a group](#page-24-0)

[Adding a user to a](#page-26-0)

userdel: deleting a

[Suspending an](#page-28-0)

[License Of This](#page-54-0)

モニ マモメマミメ (同) マロメ  $209$ 

# /usr/sbin/groupdel

## <span id="page-25-0"></span>▶ You can remove an existing group with: \$ sudo groupdel  $\langle$ *groupname* $\rangle \leftarrow$

1.111.1 Manage users and [group accounts and](#page-0-0) related system files Weight 4

### Nick Urbanik

### [Deleting a group](#page-25-0)

[Adding a user to a](#page-26-0)

userdel: deleting a

[Suspending an](#page-28-0)

accounts

[License Of This](#page-54-0)

**KORK EXTERNED ADAM** 

# Adding a user to a group

- It may seem that usermod is the best tool, but it actually removes the user from any groups not specified!
- $\blacktriangleright$  Use gpasswd instead :-)
- **>** Syntax: # **gpasswd -a**  $\langle$ user\  $\langle$  group\ ←
- $\triangleright$  To add the user nicku to the group linusgames without removing nicku from any existing group memberships:
- <span id="page-26-0"></span>sudo qpasswd -a nicku linusgames ←

### 1.111.1 Manage users and [group accounts and](#page-0-0) related system files Weight 4

### Nick Urbanik

### [Adding a user to a](#page-26-0) group

userdel: deleting a

[Suspending an](#page-28-0)

[License Of This](#page-54-0)

KO K K (FRA LE K EN A CA K

# /usr/sbin/userdel

## $\triangleright$  To delete the nicku account *including the home directory*:

<span id="page-27-0"></span> $$$  sudo userdel  $-r$  nicku  $\leftrightarrow$ 

1.111.1 Manage users and [group accounts and](#page-0-0) related system files Weight 4

### Nick Urbanik

[Adding a user to a](#page-26-0)

userdel: deleting a [user account](#page-27-0)

[Suspending an](#page-28-0) account

accounts

[License Of This](#page-54-0)

**KORK EXTERNED ADAM** 

# Suspending an account

- $\triangleright$  You can suspend ("lock") a shadow account by inserting an exclamation mark '!' in front of the password field in /etc/shadow using vipw
- **If ... or you can use**  $\frac{1}{2}$  **sudo passwd -1**  $\langle$  username  $\rangle$  ← to do the same thing
- <span id="page-28-0"></span> $\triangleright$  You can unlock the account by removing the '!' either manually with  $v$ ipw or with
	- \$ **sudo passwd -u** (*username*) ←

### 1.111.1 Manage users and [group accounts and](#page-0-0) related system files Weight 4

### Nick Urbanik

[Adding a user to a](#page-26-0)

userdel: deleting a

[Suspending an](#page-28-0) account

[License Of This](#page-54-0)

# Setting the password expiry information

- $\blacktriangleright$  The easiest program to use for this is chage
- $\triangleright$  You can also use passwd to change some password information.
- <span id="page-29-0"></span>**•** Ordinary users can use  $\frac{1}{2}$  **chage -1** ← to read the account aging information for their own account.

1.111.1 Manage users and [group accounts and](#page-0-0) related system files Weight 4

### Nick Urbanik

[Adding a user to a](#page-26-0)

userdel: deleting a

[Suspending an](#page-28-0)

[Setting the password](#page-29-0) expiry information

[License Of This](#page-54-0)

モニ マモメマミメ (同) マロメ  $2990$ 

# Creating special purpose accounts I

## $\triangleright$  A number of special system accounts are needed:, e.g.,

<span id="page-30-0"></span>bin:x:1:1:bin:/bin:/sbin/nologin daemon:x:2:2:daemon:/sbin:/sbin/nologin adm:x:3:4:adm:/var/adm:/sbin/nologin lp:x:4:7:lp:/var/spool/lpd:/sbin/nologin sync:x:5:0:sync:/sbin:/bin/sync shutdown:x:6:0:shutdown:/sbin:/sbin/shutdown halt:x:7:0:halt:/sbin:/sbin/halt mail:x:8:12:mail:/var/spool/mail:/sbin/nologin news:x:9:13:news:/etc/news: uucp:x:10:14:uucp:/var/spool/uucp:/sbin/nologin operator:x:11:0:operator:/root:/sbin/nologin games:x:12:100:games:/usr/games:/sbin/nologin gopher:x:13:30:gopher:/var/gopher:/sbin/nologin ftp:x:14:50:FTP User:/var/ftp:/sbin/nologin nobody:x:99:99:Nobody:/:/sbin/nologin dbus:x:81:81:System message bus:/:/sbin/nologin vcsa:x:69:69:virtual console memory owner:/dev:/sbin/nologin

1.111.1 Manage users and [group accounts and](#page-0-0) related system files Weight 4

Nick Urbanik

[Adding a user to a](#page-26-0)

userdel: deleting a

[Suspending an](#page-28-0)

Creating special [purpose accounts](#page-30-0)

accounts

[License Of This](#page-54-0)

**KOD KOD KED KED ARD KOR** 

# Creating special purpose accounts II

nscd:x:28:28:NSCD Daemon:/:/sbin/nologin rpm:x:37:37::/var/lib/rpm:/sbin/nologin haldaemon:x:68:68:HAL daemon:/:/sbin/nologin netdump:x:34:34:Network Crash Dump user:/var/crash:/bin/bash sshd:x:74:74:Privilege-separated SSH:/var/empty/sshd:/sbin/nologin rpc:x:32:32:Portmapper RPC user:/:/sbin/nologin rpcuser:x:29:29:RPC Service User:/var/lib/nfs:/sbin/nologin nfsnobody:x:65534:65534:Anonymous NFS User:/var/lib/nfs:/sbin/nologin mailnull:x:47:47::/var/spool/mqueue:/sbin/nologin smmsp:x:51:51::/var/spool/mqueue:/sbin/nologin pcap:x:77:77::/var/arpwatch:/sbin/nologin xfs:x:43:43:X Font Server:/etc/X11/fs:/sbin/nologin ntp:x:38:38::/etc/ntp:/sbin/nologin gdm:x:42:42::/var/gdm:/sbin/nologin

- $\triangleright$  These accounts generally have a user ID that is lower than some particular value
- $\triangleright$  Use the user ID numbers and names recommended by the distribution to avoid unintentiona[l c](#page-30-0)[on](#page-32-0)[fli](#page-29-0)[c](#page-30-0)[t](#page-32-0)[s](#page-33-0)<br>Allegated as a flat of the second the second that the second the second that the second the second that the second the second that the second the second that the second that th

1.111.1 Manage users and [group accounts and](#page-0-0) related system files Weight 4

Nick Urbanik

[Adding a user to a](#page-26-0)

userdel: deleting a

[Suspending an](#page-28-0)

Creating special [purpose accounts](#page-30-0)

# Creating special purpose accounts III

### <span id="page-32-0"></span>▶ See /usr/share/doc/setup-\*/uidgid on Red Hat/Fedora systems

1.111.1 Manage users and [group accounts and](#page-0-0) related system files Weight 4

### Nick Urbanik

[Adding a user to a](#page-26-0)

userdel: deleting a

[Suspending an](#page-28-0) account

Creating special [purpose accounts](#page-30-0)

accounts

[License Of This](#page-54-0)

# Creating limited accounts

- $\triangleright$  Network servers such as Apache, Sendmail, Postfix, Samba, Bind, ntpd,. . . all run under special accounts that have limited access to the system
- $\triangleright$  You may need to create accounts for users who are just there for accessing email by POP3 or IMAP, or just for Samba
- <span id="page-33-0"></span> $\triangleright$  To do this: create an account with a login shell of /bin/false (or possibly /sbin/nologin), and a disabled password.

1.111.1 Manage users and [group accounts and](#page-0-0) related system files Weight 4

### Nick Urbanik

[Adding a user to a](#page-26-0)

userdel: deleting a

[Suspending an](#page-28-0)

[Creating limited](#page-33-0) accounts

[License Of This](#page-54-0)

# Topics Covered **[Context](#page-2-0)**

### [Account information files](#page-6-0)

Fields in [/etc/passwd](#page-9-0)

[Primary and Secondary Groups](#page-13-0) [Making accounts](#page-18-0)

[Modifying an account with](#page-22-0) usermod

[Adding a user to a group](#page-26-0)

userdel[: deleting a user account](#page-27-0)

[Setting the password expiry information](#page-29-0)

[Creating special purpose accounts](#page-30-0)

[Creating limited accounts](#page-33-0) [License Of This Document](#page-54-0)

1.111.1 Manage users and [group accounts and](#page-0-0) related system files

### Weight 4 Nick Urbanik

[Adding a user to a](#page-26-0)

userdel: deleting a

[Suspending an](#page-28-0)

[Creating limited](#page-33-0) accounts

[License Of This](#page-54-0)

# Topics Covered **[Context](#page-2-0) [Objectives](#page-3-0)**

## [Account information files](#page-6-0)

Fields in [/etc/passwd](#page-9-0) [Primary and Secondary Groups](#page-13-0) [Making accounts](#page-18-0) [Modifying an account with](#page-22-0) usermod [Adding a user to a group](#page-26-0) userdel[: deleting a user account](#page-27-0) [Setting the password expiry information](#page-29-0) [Creating special purpose accounts](#page-30-0) [Creating limited accounts](#page-33-0) [License Of This Document](#page-54-0)

### 1.111.1 Manage users and [group accounts and](#page-0-0) related system files Weight 4

### Nick Urbanik

[Adding a user to a](#page-26-0)

userdel: deleting a

[Suspending an](#page-28-0)

[Creating limited](#page-33-0) accounts

[License Of This](#page-54-0)

## **[Context](#page-2-0) [Objectives](#page-3-0)**

## [Account information files](#page-6-0)

Fields in [/etc/passwd](#page-9-0) [Primary and Secondary Groups](#page-13-0) [Making accounts](#page-18-0) [Modifying an account with](#page-22-0) usermod [Adding a user to a group](#page-26-0) userdel[: deleting a user account](#page-27-0) [Setting the password expiry information](#page-29-0) [Creating special purpose accounts](#page-30-0) [Creating limited accounts](#page-33-0) [License Of This Document](#page-54-0)

1.111.1 Manage users and [group accounts and](#page-0-0) related system files Weight 4

### Nick Urbanik

[Adding a user to a](#page-26-0)

userdel: deleting a

[Suspending an](#page-28-0)

[Creating limited](#page-33-0) accounts

[License Of This](#page-54-0)

### **[Context](#page-2-0) [Objectives](#page-3-0)**

## [Account information files](#page-6-0)

[/etc/passwd](#page-7-0) Fields in [/etc/passwd](#page-9-0) [Primary and Secondary Groups](#page-13-0) [Making accounts](#page-18-0) [Modifying an account with](#page-22-0) usermod [Adding a user to a group](#page-26-0) userdel[: deleting a user account](#page-27-0) [Setting the password expiry information](#page-29-0) [Creating special purpose accounts](#page-30-0) [Creating limited accounts](#page-33-0) [License Of This Document](#page-54-0)

1.111.1 Manage users and [group accounts and](#page-0-0) related system files Weight 4

### Nick Urbanik

[Adding a user to a](#page-26-0)

userdel: deleting a

[Suspending an](#page-28-0)

[Creating limited](#page-33-0) accounts

[License Of This](#page-54-0)

### **[Context](#page-2-0) [Objectives](#page-3-0)**

## [Account information files](#page-6-0)

[/etc/passwd](#page-7-0) Fields in [/etc/passwd](#page-9-0)

[Primary and Secondary Groups](#page-13-0) [Making accounts](#page-18-0) [Modifying an account with](#page-22-0) usermod [Adding a user to a group](#page-26-0) userdel[: deleting a user account](#page-27-0) [Setting the password expiry information](#page-29-0) [Creating special purpose accounts](#page-30-0) [Creating limited accounts](#page-33-0) [License Of This Document](#page-54-0)

1.111.1 Manage users and [group accounts and](#page-0-0) related system files Weight 4

### Nick Urbanik

[Adding a user to a](#page-26-0)

userdel: deleting a

[Suspending an](#page-28-0)

[Creating limited](#page-33-0) accounts

[License Of This](#page-54-0)

 $\mathbf{E} = \mathbf{A} \oplus \mathbf{A} + \mathbf{A} \oplus \mathbf{A} + \mathbf{A} \oplus \mathbf{A}$  $2990$ 

# **[Context](#page-2-0)**

# **[Objectives](#page-3-0)**

## [Account information files](#page-6-0)

[/etc/passwd](#page-7-0) Fields in [/etc/passwd](#page-9-0)

## The [/etc/group](#page-12-0) file

[Primary and Secondary Groups](#page-13-0) [Making accounts](#page-18-0) [Modifying an account with](#page-22-0) usermod [Adding a user to a group](#page-26-0) userdel[: deleting a user account](#page-27-0) [Setting the password expiry information](#page-29-0) [Creating special purpose accounts](#page-30-0) [Creating limited accounts](#page-33-0) [License Of This Document](#page-54-0)

### 1.111.1 Manage users and [group accounts and](#page-0-0) related system files Weight 4

### Nick Urbanik

[Adding a user to a](#page-26-0)

userdel: deleting a

[Suspending an](#page-28-0)

[Creating limited](#page-33-0) accounts

[License Of This](#page-54-0)

# **[Context](#page-2-0)**

# **[Objectives](#page-3-0)**

## [Account information files](#page-6-0)

[/etc/passwd](#page-7-0) Fields in [/etc/passwd](#page-9-0)

# The [/etc/group](#page-12-0) file

## [Primary and Secondary Groups](#page-13-0)

[Making accounts](#page-18-0) [Modifying an account with](#page-22-0) usermod [Adding a user to a group](#page-26-0) userdel[: deleting a user account](#page-27-0) [Setting the password expiry information](#page-29-0) [Creating special purpose accounts](#page-30-0) [Creating limited accounts](#page-33-0) [License Of This Document](#page-54-0)

1.111.1 Manage users and [group accounts and](#page-0-0) related system files Weight 4

### Nick Urbanik

[Adding a user to a](#page-26-0)

userdel: deleting a

[Suspending an](#page-28-0)

[Creating limited](#page-33-0) accounts

[License Of This](#page-54-0)

## **[Context](#page-2-0) [Objectives](#page-3-0)**

# [Account information files](#page-6-0)

[/etc/passwd](#page-7-0) Fields in [/etc/passwd](#page-9-0)

# The [/etc/group](#page-12-0) file

## [Primary and Secondary Groups](#page-13-0)

# The [/etc/shadow](#page-16-0) file

## [Making accounts](#page-18-0)

[Modifying an account with](#page-22-0) usermod

[Adding a user to a group](#page-26-0)

userdel[: deleting a user account](#page-27-0)

[Setting the password expiry information](#page-29-0)

[Creating special purpose accounts](#page-30-0) [Creating limited accounts](#page-33-0)

[License Of This Document](#page-54-0)

### 1.111.1 Manage users and

[group accounts and](#page-0-0) related system files Weight 4

### Nick Urbanik

[Adding a user to a](#page-26-0)

userdel: deleting a

[Suspending an](#page-28-0)

[Creating limited](#page-33-0) accounts

[License Of This](#page-54-0)

# **[Context](#page-2-0)**

# **[Objectives](#page-3-0)**

## [Account information files](#page-6-0)

[/etc/passwd](#page-7-0) Fields in [/etc/passwd](#page-9-0)

## The [/etc/group](#page-12-0) file

## [Primary and Secondary Groups](#page-13-0)

## The [/etc/shadow](#page-16-0) file [Making accounts](#page-18-0)

[Modifying an account with](#page-22-0) usermod [Adding a user to a group](#page-26-0) userdel[: deleting a user account](#page-27-0) [Setting the password expiry information](#page-29-0) [Creating special purpose accounts](#page-30-0) [Creating limited accounts](#page-33-0) [License Of This Document](#page-54-0)

1.111.1 Manage users and [group accounts and](#page-0-0) related system files Weight 4

### Nick Urbanik

[Adding a user to a](#page-26-0)

userdel: deleting a

[Suspending an](#page-28-0)

[Creating limited](#page-33-0) accounts

[License Of This](#page-54-0)

## **[Context](#page-2-0) [Objectives](#page-3-0)**

# [Account information files](#page-6-0)

[/etc/passwd](#page-7-0) Fields in [/etc/passwd](#page-9-0)

## The [/etc/group](#page-12-0) file

## [Primary and Secondary Groups](#page-13-0)

## The [/etc/shadow](#page-16-0) file [Making accounts](#page-18-0)

## [useradd](#page-19-0) , adduser

[Modifying an account with](#page-22-0) usermod [Adding a user to a group](#page-26-0) userdel[: deleting a user account](#page-27-0) [Setting the password expiry information](#page-29-0) [Creating special purpose accounts](#page-30-0) [Creating limited accounts](#page-33-0) [License Of This Document](#page-54-0)

1.111.1 Manage users and [group accounts and](#page-0-0) related system files Weight 4

### Nick Urbanik

[Adding a user to a](#page-26-0)

userdel: deleting a

[Suspending an](#page-28-0)

[Creating limited](#page-33-0) accounts

[License Of This](#page-54-0)

**[Context](#page-2-0) [Objectives](#page-3-0)** 

# [Account information files](#page-6-0)

[/etc/passwd](#page-7-0) Fields in [/etc/passwd](#page-9-0)

## The [/etc/group](#page-12-0) file

## [Primary and Secondary Groups](#page-13-0)

# The [/etc/shadow](#page-16-0) file

# [Making accounts](#page-18-0)

[useradd](#page-19-0) , adduser

## [Modifying an account with](#page-22-0) usermod

[Adding a user to a group](#page-26-0) userdel[: deleting a user account](#page-27-0) [Setting the password expiry information](#page-29-0) [Creating special purpose accounts](#page-30-0) [Creating limited accounts](#page-33-0) [License Of This Document](#page-54-0)

1.111.1 Manage users and [group accounts and](#page-0-0) related system files Weight 4

### Nick Urbanik

[Adding a user to a](#page-26-0)

userdel: deleting a

[Suspending an](#page-28-0)

[Creating limited](#page-33-0) accounts

[License Of This](#page-54-0)

**[Context](#page-2-0) [Objectives](#page-3-0)** 

## [Account information files](#page-6-0)

[/etc/passwd](#page-7-0) Fields in [/etc/passwd](#page-9-0)

## The [/etc/group](#page-12-0) file

# [Primary and Secondary Groups](#page-13-0)

The [/etc/shadow](#page-16-0) file

## [Making accounts](#page-18-0)

[useradd](#page-19-0) , adduser

## [Modifying an account with](#page-22-0) usermod

# [Creating a group](#page-24-0)

[Adding a user to a group](#page-26-0) userdel[: deleting a user account](#page-27-0) [Setting the password expiry information](#page-29-0) [Creating special purpose accounts](#page-30-0) [Creating limited accounts](#page-33-0) [License Of This Document](#page-54-0)

1.111.1 Manage users and [group accounts and](#page-0-0) related system files Weight 4

### Nick Urbanik

[Adding a user to a](#page-26-0)

userdel: deleting a

[Suspending an](#page-28-0)

[Creating limited](#page-33-0) accounts

[License Of This](#page-54-0)

**[Context](#page-2-0) [Objectives](#page-3-0)** 

## [Account information files](#page-6-0)

[/etc/passwd](#page-7-0) Fields in [/etc/passwd](#page-9-0)

## The [/etc/group](#page-12-0) file

## [Primary and Secondary Groups](#page-13-0)

The [/etc/shadow](#page-16-0) file

## [Making accounts](#page-18-0)

[useradd](#page-19-0) , adduser

## [Modifying an account with](#page-22-0) usermod

## [Creating a group](#page-24-0) [Deleting a group](#page-25-0)

[Adding a user to a group](#page-26-0) userdel[: deleting a user account](#page-27-0) [Setting the password expiry information](#page-29-0) [Creating special purpose accounts](#page-30-0) [Creating limited accounts](#page-33-0) [License Of This Document](#page-54-0)

1.111.1 Manage users and [group accounts and](#page-0-0) related system files Weight 4

### Nick Urbanik

[Adding a user to a](#page-26-0)

userdel: deleting a

[Suspending an](#page-28-0)

[Creating limited](#page-33-0) accounts

[License Of This](#page-54-0)

**[Context](#page-2-0) [Objectives](#page-3-0)** 

## [Account information files](#page-6-0)

[/etc/passwd](#page-7-0) Fields in [/etc/passwd](#page-9-0)

## The [/etc/group](#page-12-0) file

# [Primary and Secondary Groups](#page-13-0)

The [/etc/shadow](#page-16-0) file

## [Making accounts](#page-18-0)

[useradd](#page-19-0) , adduser

## [Modifying an account with](#page-22-0) usermod

[Creating a group](#page-24-0) [Deleting a group](#page-25-0)

## [Adding a user to a group](#page-26-0)

userdel[: deleting a user account](#page-27-0) [Setting the password expiry information](#page-29-0) [Creating special purpose accounts](#page-30-0) [Creating limited accounts](#page-33-0) [License Of This Document](#page-54-0)**ADD 4 B A B A B A B A AQO** 

1.111.1 Manage users and [group accounts and](#page-0-0) related system files Weight 4

### Nick Urbanik

[Adding a user to a](#page-26-0)

userdel: deleting a

[Suspending an](#page-28-0)

[Creating limited](#page-33-0) accounts

**[Context](#page-2-0) [Objectives](#page-3-0)** 

# [Account information files](#page-6-0)

[/etc/passwd](#page-7-0) Fields in [/etc/passwd](#page-9-0)

## The [/etc/group](#page-12-0) file

[Primary and Secondary Groups](#page-13-0) The [/etc/shadow](#page-16-0) file [Making accounts](#page-18-0) [useradd](#page-19-0) , adduser [Modifying an account with](#page-22-0) usermod [Creating a group](#page-24-0) [Deleting a group](#page-25-0) [Adding a user to a group](#page-26-0) userdel[: deleting a user account](#page-27-0)

[Setting the password expiry information](#page-29-0) [Creating special purpose accounts](#page-30-0) [Creating limited accounts](#page-33-0) [License Of This Document](#page-54-0)

1.111.1 Manage users and [group accounts and](#page-0-0) related system files Weight 4

### Nick Urbanik

[Adding a user to a](#page-26-0)

userdel: deleting a

[Suspending an](#page-28-0)

[Creating limited](#page-33-0) accounts

[License Of This](#page-54-0)

**[Context](#page-2-0) [Objectives](#page-3-0)** 

## [Account information files](#page-6-0)

[/etc/passwd](#page-7-0) Fields in [/etc/passwd](#page-9-0)

## The [/etc/group](#page-12-0) file

[Primary and Secondary Groups](#page-13-0) The [/etc/shadow](#page-16-0) file [Making accounts](#page-18-0)

[useradd](#page-19-0) , adduser

[Modifying an account with](#page-22-0) usermod

[Creating a group](#page-24-0)

[Deleting a group](#page-25-0)

[Adding a user to a group](#page-26-0)

userdel[: deleting a user account](#page-27-0)

## [Suspending an account](#page-28-0)

[Setting the password expiry information](#page-29-0) [Creating special purpose accounts](#page-30-0) [Creating limited accounts](#page-33-0) [License Of This Document](#page-54-0)

1.111.1 Manage users and [group accounts and](#page-0-0) related system files Weight 4

### Nick Urbanik

[Adding a user to a](#page-26-0)

userdel: deleting a

[Suspending an](#page-28-0)

[Creating limited](#page-33-0) accounts

[License Of This](#page-54-0)

**[Context](#page-2-0) [Objectives](#page-3-0)** 

# [Account information files](#page-6-0)

[/etc/passwd](#page-7-0) Fields in [/etc/passwd](#page-9-0)

## The [/etc/group](#page-12-0) file

[Primary and Secondary Groups](#page-13-0) The [/etc/shadow](#page-16-0) file [Making accounts](#page-18-0)

[useradd](#page-19-0) , adduser

[Modifying an account with](#page-22-0) usermod

[Creating a group](#page-24-0)

[Deleting a group](#page-25-0)

[Adding a user to a group](#page-26-0)

userdel[: deleting a user account](#page-27-0)

[Suspending an account](#page-28-0)

[Setting the password expiry information](#page-29-0)

[Creating special purpose accounts](#page-30-0) [Creating limited accounts](#page-33-0) [License Of This Document](#page-54-0)

1.111.1 Manage users and [group accounts and](#page-0-0) related system files Weight 4

### Nick Urbanik

[Adding a user to a](#page-26-0)

userdel: deleting a

[Suspending an](#page-28-0)

[Creating limited](#page-33-0) accounts

[License Of This](#page-54-0)

**[Context](#page-2-0) [Objectives](#page-3-0)** 

## [Account information files](#page-6-0)

[/etc/passwd](#page-7-0) Fields in [/etc/passwd](#page-9-0)

## The [/etc/group](#page-12-0) file

[Primary and Secondary Groups](#page-13-0) The [/etc/shadow](#page-16-0) file [Making accounts](#page-18-0) [useradd](#page-19-0) , adduser [Modifying an account with](#page-22-0) usermod [Creating a group](#page-24-0) [Deleting a group](#page-25-0) [Adding a user to a group](#page-26-0)

userdel[: deleting a user account](#page-27-0) [Suspending an account](#page-28-0) [Setting the password expiry information](#page-29-0) [Creating special purpose accounts](#page-30-0) [License Of This Document](#page-54-0)

1.111.1 Manage users and [group accounts and](#page-0-0) related system files Weight 4

### Nick Urbanik

[Adding a user to a](#page-26-0)

userdel: deleting a

[Suspending an](#page-28-0)

[Creating limited](#page-33-0) accounts

[License Of This](#page-54-0)

**[Context](#page-2-0) [Objectives](#page-3-0)** 

## [Account information files](#page-6-0)

[/etc/passwd](#page-7-0) Fields in [/etc/passwd](#page-9-0)

## The [/etc/group](#page-12-0) file

[Primary and Secondary Groups](#page-13-0) The [/etc/shadow](#page-16-0) file [Making accounts](#page-18-0) [useradd](#page-19-0) , adduser [Modifying an account with](#page-22-0) usermod [Creating a group](#page-24-0) [Deleting a group](#page-25-0)

[Adding a user to a group](#page-26-0) userdel[: deleting a user account](#page-27-0) [Suspending an account](#page-28-0) [Setting the password expiry information](#page-29-0) [Creating special purpose accounts](#page-30-0) [Creating limited accounts](#page-33-0) [License Of This Document](#page-54-0)

1.111.1 Manage users and [group accounts and](#page-0-0) related system files Weight 4

### Nick Urbanik

[Adding a user to a](#page-26-0)

userdel: deleting a

[Suspending an](#page-28-0)

[Creating limited](#page-33-0) accounts

[License Of This](#page-54-0)

**[Context](#page-2-0) [Objectives](#page-3-0)** 

# [Account information files](#page-6-0)

[/etc/passwd](#page-7-0) Fields in [/etc/passwd](#page-9-0)

## The [/etc/group](#page-12-0) file

[Primary and Secondary Groups](#page-13-0) The [/etc/shadow](#page-16-0) file [Making accounts](#page-18-0) [useradd](#page-19-0) , adduser [Modifying an account with](#page-22-0) usermod [Creating a group](#page-24-0) [Deleting a group](#page-25-0) [Adding a user to a group](#page-26-0)

userdel[: deleting a user account](#page-27-0) [Suspending an account](#page-28-0) [Setting the password expiry information](#page-29-0) [Creating special purpose accounts](#page-30-0) [Creating limited accounts](#page-33-0) [License Of This Document](#page-54-0)

1.111.1 Manage users and [group accounts and](#page-0-0) related system files Weight 4

### Nick Urbanik

[Adding a user to a](#page-26-0)

userdel: deleting a

[Suspending an](#page-28-0)

[Creating limited](#page-33-0) accounts

[License Of This](#page-54-0)

# License Of This Document

<span id="page-54-1"></span><span id="page-54-0"></span>Copyright © 2005 Nick Urbanik <nicku@nicku.org> You can redistribute modified or unmodified copies of this document provided that this copyright notice and this permission notice are preserved on all copies under the terms of the GNU General Public License as published by the Free Software Foundation—either version 2 of the License or (at your option) any later version.

1.111.1 Manage users and [group accounts and](#page-0-0) related system files Weight 4

### Nick Urbanik

[Adding a user to a](#page-26-0)

userdel: deleting a

[Suspending an](#page-28-0)

[License Of This](#page-54-0) Document

 $209$ 

モニー・モン イミン イヨン エロン